**Ewa LISIECKA<sup>1</sup>, Henryk PASSIA<sup>2</sup>, Daniel KAROLCZYK<sup>1</sup><br>16 SE SANY INSTYTUT GÓRNICTWA, Interdyscyplinarne Studia Doktoranckie w zakresie Czystych Technologii Węglowych, Plac Gwarków 1, 40-166 Katowice** <sup>2</sup> GLOWNY INSTYTUT GÓRNICTWA, ZAKŁAD AKUSTYKI TECHNICZNEJ I TECHNIKI LASEROWEJ, Plac Gwarków 1, 40-166 Katowice

## **Koncepcja optoelektronicznego systemu do pomiaru temperatury w procesie podziemnego zgazowania węgla**

#### **Mgr inż. Ewa LISIECKA**

Absolwentka Wydziału Matematyczno-Fizycznego Politechniki Śląskiej – kierunek fizyka techniczna o specjalności optoelektronika. Od 2011 roku studentka Interdyscyplinarnych Studiów Doktoranckich w zakresie Czystych Technologii Węglowych w Głównym Instytucie Górnictwa w Katowicach. Obszary zainteresowań: optoelektronika, zastosowanie fizyki w przemyśle i medycynie, diagnostyka techniczna, systemy pomiarowe.

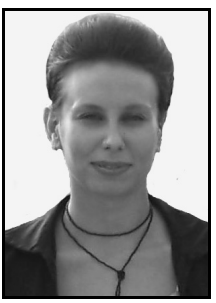

*e-mail: ewa\_lisiecka@o2.pl* 

#### **Dr hab. Henryk PASSIA**

Profesor nadzwyczajny GIG, kierownik Zakładu Akustyki Technicznej i Techniki Laserowej. Obszary badań: optoelektronika, technika laserowa, w tym anemometria i metanometria laserowa, akustyka i wibroakustyka, urządzenia z zakresu zastosowań technik laserowych i wibroakustycznych w górnic-<br>twie, przemyśle i ochronie środowiska. Autor twie, przemyśle i ochronie środowiska. i współautor ponad 80 prac. Współautor 50 patentów.

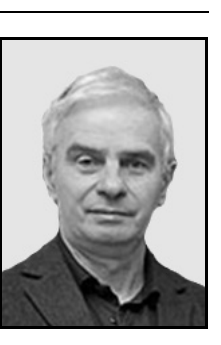

*e-mail: hpassia@gig.eu* 

#### **Streszczenie**

W artykule, przedstawiono koncepcję optoelektronicznego systemu pomiarowego do wyznaczania temperatury w procesie podziemnego zgazowania węgla. Składa się on z dwóch części: specjalnie zaprojektowanego na potrzeby procesu podziemnego zgazowania węgla, optycznego czujnika temperatury oraz jednostki centralnej, odpowiedzialnej za rejestrację, przetwarzanie, wizualizację i archiwizację danych pomiarowych. Architektura systemu zakłada wykorzystanie hybrydy dwóch środowisk programistycznych: obiektowego języka programowania Python i środowiska pracującego w oparciu o wirtualne maszyny - LabVIEW.

**Słowa kluczowe**: podziemne zgazowanie węgla, optoelektroniczny system pomiarowy, pomiary temperatury, Python, LabVIEW.

### **Conception of the optoelectronic temperature measurement system for underground coal gasification process**

#### **Abstract**

This paper presents a concept of optoelectronic system to measure the temperature in the underground coal gasification reactor. The underground coal gasification process is utilized to obtain a gaseous product from coal in natural coal seem, in situ. This product can be use in different ways in chemical and energetic industry [1-3]. The key parameter affecting a composition of the gas is temperature [4, 5]. However, there is a problem with continuous temperature measurement inside underground coal gasification reactor due to lack of proper measurement devices. Therefore authors of this article are trying to construct an optical sensor for high temperature measurement [9] connected with special designed software. This monitoring and control system is divided into two parts (Fig. 1): an optical sensor and a CPU that performs processing, visualization and archiving of data. The communication between CPU and sensor is performed by driver 841 (section 2.2.1). The system architecture involves use of hybrid of two programming environments (section 2.2.3): objectoriented programming language Python and an environment based on a virtual machine – LabVIEW. This combination allow to effectively process and visualization measurement data. Furthermore there will be also design a special database for archiving data (Fig. 4). The developed sensor and software make possible to measure the temperature in the reactor of underground coal gasification in a non-contact way, utilizing the thermal radiation low and hybrid of two programming language.

#### **Mgr inż. Daniel KAROLCZYK**

Absolwent fizyki technicznej na Politechnice Śląskiej w Gliwicach (studia magisterskie z tytułem magistra inżyniera) oraz fizyki medycznej na Uniwersytecie Śląskim w Katowicach (studia inżynierskie z tytułem inżyniera). Uczestnik Interdyscyplinarnych Studiów Doktoranckich w Zakresie Czystych Technologii Węglowych. Pracownik Instytut Fizyki Jądrowej im. Henryka Niewodniczańskiego Polskiej Akademii Nauk w Krakowie.

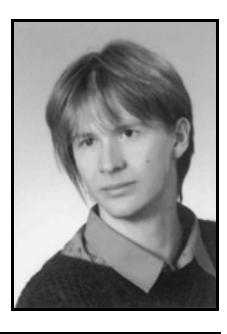

*e-mail: daniel.karolczyk@desy.de* 

**Keywords**: underground coal gasification, optoelectronic measurement systems, temperature measurements, Python, LabVIEW.

#### **1. Wprowadzenie**

Proces podziemnego zgazowania węgla (PZW), umożliwia pozyskanie z węgla gazu procesowego o właściwościach użytkowych, bezpośrednio w miejscu jego zalegania, in situ. W metodzie tej wykorzystuje się proces termicznego przekształcenia węgla w gaz, działając na zapalony pokład tlenem, powietrzem, parą wodną lub ich mieszaniną. Produktem reakcji jest gaz procesowy o składzie i wartości opałowej zależnej od stosowanej technologii zgazowania, warunków hydro-geologicznych złoża i warunków termodynamicznych w jakich przebiega proces [1-3].

Jednym z kluczowych parametrów procesu PZW, determinującym skład i wartość opałową otrzymywanego gazu, jest temperatura w reaktorze podziemnego zgazowania węgla - georeaktorze [4-5]. Monitoring i sterowanie warunkami temperaturowymi procesu, umożliwią uzyskanie mieszaniny gazów o pożądanych właściwościach użytkowych. Autorzy artykułów [6-8] wskazują na konieczność rozwoju narzędzi pomiarowych służących do monitorowania procesu, w tym urządzeń do rejestracji zmian warunków temperaturowych w trakcie procesu PZW. Istotnym ograniczeniem realizacji pomiarów temperatury jest utrudniony dostęp do przestrzeni georeaktora i specyficzne, trudne środowisko pomiarowe, panujące wewnątrz – obecność atmosfery gazowej, w tym gazów palnych i wybuchowych oraz stałych produktów reakcji chemicznych, a także długi czas trwania pomiarów w czasie rzeczywistym.

Pierwszym etapem opracowania systemu pomiarowego, było zaprojektowanie optycznego czujnika temperatury, umożliwiającego realizację pomiarów in situ, bezkontaktowo [9].

Drugi etap obejmuje opracowanie oprogramowania do przetwarzania, analizy, wizualizacji i archiwizowania danych pomiarowych, w oparciu o dwa środowiska programistyczne - Python i LabVIEW. Wykorzystanie w projektowanym systemie, optycznego czujnika temperatury i wcześniej przytoczonych, zaawansowanych środowisk programistycznych, umożliwi stworzenie automatycznego systemu monitoringu warunków temperaturowych w georeaktorze podziemnego zgazowania węgla.

#### **2. Opis systemu**

Zaprojektowany system monitoringu składa się z dwóch części (rys. 1):

- (A) optycznego czujnika wysokich temperatur, pracującego w oparciu o prawa promieniowania cieplnego;
- (B) jednostki centralnej PC, umożliwiającej analizę, przetwarzanie, wizualizację oraz archiwizację danych pomiarowych.

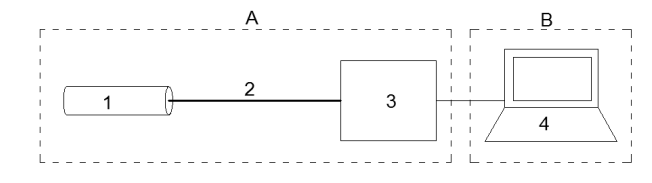

Rys. 1. Idea optoelektronicznego systemu pomiaru temperatury w procesie PZW. A - optyczny czujnik składający się z: 1 - układu optycznego, 2 - światłowodu podczerwonego, 3 - spektrometru; B - jednostka centralna, PC

Fig. 1. Idea of optoelectronic system for temperature measurement in UCG process.  $A$  – setup of optical device:  $1$  – optical system, 2 – infrared fiber optic, 3 – spectrometer; B – central processing unit, CPU

Promieniowanie pochodzące ze źródła jest przesyłane za pomocą układu optycznego (1) i światłowodu podczerwonego (2) do spektrometru (3), gdzie realizowany jest pomiar egzytancji energetycznej źródła w funkcji długości fali, a następnie dane są przetwarzane i archiwizowane przez oprogramowanie w jednostce centralnej (4).

### **2.1. Optyczny czujnik temperatury**

W przestrzeni geoereaktora, w wyniku egzotermicznych reakcji chemicznych zachodzących w procesie podziemnego zgazowania węgla, emitowane jest promieniowanie cieplne, którego detekcja stanowi podstawę wyznaczania temperatury procesu.

Promieniowanie jest zbierane przez specjalnie zaprojektowany układ optyczny czujnika i przesyłane światłowodem podczerwonym do miejsca, gdzie zlokalizowana jest jednostka centralna i spektrometr. Dzięki przesyłaniu informacji pomiarowej w postaci sygnału optycznego, może on być przenoszony na duże odległości bez strat. Zaproponowana metoda pomiarowa różni się od metod wykorzystywanych w innych urządzeniach bezkontaktowego pomiaru temperatury, sposobem określania temperatury źródła promieniowania. Zaletą proponowanego rozwiązania jest wyeliminowanie wpływu absorpcji promieniowania przez parę wodną i dwutlenek węgla w interesującym dla pomiaru, przedziale widma optycznego. Temperatura źródła wyznaczana jest na podstawie długości fali przypadającej w maksimum krzywej emisyjnej, zgodnie z rozkładem Plancka i prawem przesunięć Wiena. Szczegółowy opis czujnika i metody wyznaczania temperatury można znaleźć w [9].

#### **2.2. Jednostka centralna**

Punktem centralnym systemu pomiarowego jest komputer z oprogramowaniem realizującym analizę, przetwarzanie, wizualizację i przechowywanie danych pomiarowych. Zadania jednostki centralnej wykonywane są poprzez współdziałanie następujących elementów: sterownik, oprogramowanie (środowisko programistyczne), baza danych. Wszystkie te elementy tworzą spójną całość i umożliwiają rejestrację danych przesyłanych z czujnika i ich dalsze przetwarzanie w sposób automatyczny.

#### **2.2.1. Sterownik**

Elementem łączącym czujnik i jednostkę centralną jest sterownik 841 dedykowany do obsługi monochromatora M250. W jego skład wchodzą: procesor sterujący, przetwornik analogowo/cyfrowy 12 bitów 8 kanałów, oraz cyfrowo/analogowy 12 bitów 1 kanał, a także drivery czterech silników krokowych. Sterownik komunikuje się z komputerem poprzez port szeregowy RS-232, wyposażony w optyczną izolację sygnałów ze strony komputera. Prędkość transmisji złącza wynosi 9600 Bd (baud rate) bez parzystości, 1 bit stopu. Do sterownika dołączona jest lista komend zapewniających sterowanie i odczyt położenia silników krokowych. Przy pomocy skonstruowanego zbioru komend sterujących możliwa jest prosta obsługa sterownika przez komputer, przy pomocy środowisk programistycznych zawierających biblioteki Input/Output.

Algorytm oprogramowania sterownika (rys.2), zakłada wykonanie dwóch serii pomiarowych: pierwszej zgrubnej, w celu przybliżonego wyznaczenia wartości długości fali w maksimum egzytancji energetycznej źródła (*λ*max coarse) i drugiej dokładnej (*λ*max fine), której efektem końcowym będzie wyznaczenie temperatury. Szybkość określenia temperatury będzie związana z bezwładnością zaprojektowanego czujnika oraz prędkością przesyłu danych. Na jej wielkość będzie miała wpływ, także wartość próbkowania dla pomiarów zgrubnych i dokładnych.

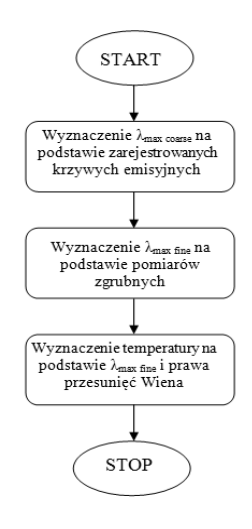

Rys. 2. Algorytm oprogramowania sterownika Fig. 2. Driver software algorithm

### **2.2.2. Środowisko programistyczne**

Jednym z powszechnie używanych środowisk programistycznych, umożliwiających tworzenie oprogramowania do obsługi i sterowania urządzeniami kontrolno-pomiarowymi, jest środowisko stworzone przez firmę National Instruments – LabVIEW. Jest to uniwersalny systemem programowania, posiadający zarówno graficzny interfejs dla użytkownika, jak i graficzny kod programu. Został on zaprojektowany do tworzenia skryptów do akwizycji, przetwarzania i wizualizacji danych [10]. Jako język G (graphical programming language) oparty o koncepcję VI (virtual instrument) posiada prosty w użyciu zbiór modułów umożliwiających komunikację z urządzeniami, poprzez porty komunikacyjne, takie jak GPIB (IEEE 488), RS-232 czy USB (Universal Serial Bus) [11]. LabVIEW dzięki swojej prostocie w implementacji algorytmów kontrolno-sterujących oraz łatwej obsłudze zróżnicowanych sterowników komputerowych, znalazło zastosowanie w systemach pomiarowo-kontrolnych używanych w wielu dziedzinach naukowych, między innymi w mikroskopii i spektroskopii [12, 13], biomedycynie [14, 15], energetyce [16-18], a także w górnictwie i inżynierii środowiska [19, 20]. LabVIEW często jest adaptowane do systemów pomiaru i kontroli temperatury [21].

Alternatywą dla LabVIEW może być obiektowy język programowania wysokiego poziomu, Python. Jest on przedstawiany, jako środowisko, które pozwala na wydajną pracę urządzeń i efektywną integrację poszczególnych elementów systemu. Dzięki dodatkowym pakietom numerycznym (NumPy i SciPy) jest wykorzystywany głównie do tworzenia symulacji komputerowych, które wymagają zaawansowanych obliczeń matematycznych [22, 23]. Dzięki znaczącej ilości dodatkowych pakietów służących m.in. do komunikacji na linii hardware - PC, przesyłu danych (MPI), archiwizacji (integracja z większością systemów zarządzania relacyjnymi bazami danych), prostej integracji z językami programowania niskiego poziomu [24, 25] oraz możliwości tworzenia systemów rozproszonych [26], Python może być skutecznym narzędziem do tworzenia systemów kontrolnosterujących.

#### **2.2.3. Architektura system pomiarowego**

W celu opracowania systemu do pomiaru temperatury w procesie PZW, w oparciu o publikację [27-29] powstała koncepcja oprogramowania, w postaci hybrydy dwóch środowisk programistycznych: Python'a i LabVIEW. Koncepcja ta zakłada realizację poszczególnych zadań systemu: komunikację, akwizycję, przetwarzanie, archiwizację i wizualizację danych pomiarowych jako oddzielne moduły (rys. 3), co pozwoli na wykorzystanie różnych narzędzi do stworzenia poszczególnych elementów systemu.

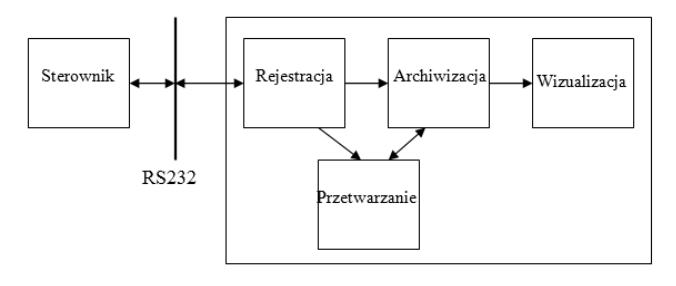

Rys. 3. Struktura oprogramowania Fig. 3. Software structure

Według założeń pierwsza wersja systemu, będzie aplikacją opracowaną w LabVIEW, co umożliwi komunikację sterownika 841 z komputerem i wstępną akwizycję danych. Następnie aplikacja pozwoli na uruchomienie skryptów Python'a, poprzez SystemExec.vi, których zadaniem będzie przetwarzanie i archiwizacja danych. Przetwarzanie danych po wstępnej akwizycji będzie polegało na wykonaniu algorytmu obsługi sterownika - wyznaczeniu rzeczywistych wskazań temperatury. Archiwizacja będzie wykonywana, poprzez zapis wyznaczonych wskazań w systemie zarządzania bazami danych SQLite. Równolegle przy pomocy bibliotek zawartych w LabVIEW i Python'ie wyniki będą wizualizowane.

### **2.2.4. Struktura bazy danych**

W pierwszej wersji systemu baza danych będzie zawierała cztery tabele, których rekordy będą uzależnione od etapu działania algorytmu do wyznaczania temperatury. Tabela z danymi dotyczącymi charakterystyki pomiaru (czasu trwania, miejsca oraz operatora wykonującego pomiar) będzie nosić nazwę *Measure*. Jej rekordy będą tworzone pojedynczo dla każdego doświadczenia, w momencie jego rozpoczęcia i aktualizowane wraz z jego końcem. Każdorazowo wraz ze startem pojedynczej serii pomiarowej (moment uruchomienia algorytmu obsługującego sterownik) tworzony będzie rekord w tabeli *Temperature Calc*, reprezentujący wyniki obliczeń dla danej serii pomiarowej, wyznaczoną temperaturę, a także ich błędy obliczeniowe. Każdy z tych argumentów będzie aktualizowany w momencie ukończenia poszczególnych etapów algorytmu. Tabela *Temp Meter Value* będzie przechowywać reprezentację chwilowych wskazań czujnika temperatury - wartości egzytancji energetycznej dla określonych długości fali. Rekordy te będą tworzone na etapie pomiarów zgrubnych i dokładnych, rozróżnić je będzie można dzięki fladze będącej wartością z tabeli - słownika *Type of Calc.*

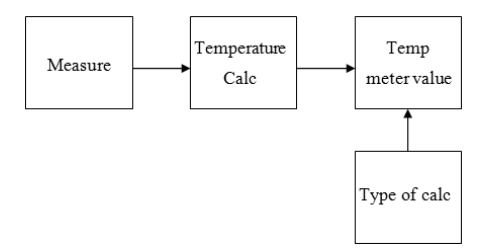

Rysunek 4 prezentuje poszczególne tabele wraz z relacjami występującymi między nimi. Taki schemat zapewnia selektywną archiwizację pomiarów zarówno na etapie komunikacji z czujnikiem (relacja między tabelami *Temperature Calc* i *Temp Meter Value*) oraz pomiędzy poszczególnymi doświadczeniami pomiarowymi (*Temperature Calc* i Measure). Dzięki tak rozbudowanej bazie danych jest możliwy prosty sposób archiwizacji danych pomiarowych dla etapu komunikacji z czujnikiem, który stanowi podstawę do debugowania oprogramowania, a nie jest konieczny przy samym trwaniu doświadczeń.

#### **3. Podsumowanie**

Opracowana koncepcja monitoringu warunków temperaturowych wewnątrz georeaktora podziemnego zgazowania węgla, składa się z dwóch części: optycznego czujnika temperatury, umożliwiającego pomiar temperatury, w oparciu o prawa promieniowania cieplnego oraz jednostki centralnej odpowiedzialnej za przetwarzanie, archiwizację i wizualizację pomiarów. Komunikacja między jednostką centralną - PC, a czujnikiem odbywać się będzie za pośrednictwem sterownika, a opracowane oprogramowanie bazujące na języku programowania Python i środowisku LabVIEW, umożliwi realizację algorytmu wyznaczania temperatury źródła promieniowania. Możliwe jest rozszerzenie zakresu działania opracowanego systemu kontrolno-pomiarowego o dodatkowe czujniki i stworzenie systemu monitoringu obejmującego wiele parametrów procesu PZW.

*Współautorka niniejszego artykułu, Ewa Lisiecka jest stypendystką w ramach Projektu "DoktoRIS– Program stypendialny na rzecz innowacyjnego Śląska" współfinansowanego przez Unię Europejską w ramach Europejskiego Funduszu Społecznego.* 

### **4. Literatura**

- [1] Stańczyk K.: Czyste technologie użytkowania węgla. Katowice, Główny Instytut Górnictwa, 2008.
- [2] Tomeczek J.: Zgazowanie węgla.Wyd. Politechniki Śląskiej, Gliwice, 1991.
- [3] Palarski J.: Pozyskiwanie metodami niekonwencjonalnymi energii z pozabilansowych pokładów węgla z uwzględnieniem ograniczenia emisji CO2. Górnictwo i Geologia, Tom 5, Zeszyt 1, s.103-121, 2010.
- [4] Bhutto A. i inni: Underground coal gasification: From Fundamentals to applications. Progress in Energy and Combustion Science Vol. 39, p.189-214, 2013.
- [5] Taba L. i inni: The effect of temperature on various parameters in coal, biomass and CO-gasification: A revuew. Renewable and Sustainable Energy Reviews Vol. 16, p.5584-5596, 2012.
- [6] Friedmann S.J. i inni: Prospects for underground coal gasification in carbon-constrained world. Energy Procedia Vol. 1, p.4551-4557, 2009.
- [7] Creedy D. P. i inni: Review of underground coal gasification technological advancements. Report No. COAL R211, DTI/Pub URN 01/1041, 2001.
- [8] Kačur J. i inni: Remote Monitoring and Control of the UCG Process. 12th International Carpathian Control Conference, 2011.
- [9] Lisiecka E., Passia H., Stańczyk K.: Sposób oraz urządzenie do optycznego pomiaru wysokich temperatur. Zgłoszenie projektu wynalazczego w Urzędzie Patentowym RP o numerze P.403662, 2013.
- [10]Krauß A., Weimar U., Göpel W.: LabViewTM for sensor data acquisition. Trends in analytical chemistry, Vol. 18, No. 5, p. 312– 318, 1999.
- [11]Yang B., Li J., Zhang Q.: G Language Based Design of Virtual Experiment Platform for Communication with Measurement and Control; Procedia Engineering, Vol. 29, p. 1549–1553, 2012.
- [12]Morse D. H., Antolaka A. J., Bench G. S., Roberts M. L.: A flexible LabVIEWTM-based data acquisition and analysis system for scanning microscopy. Nuclear Instruments and Methods in Physics Research Section B: Beam Interactions with Materials and Atoms, Vol. 158, No. 1–4, p. 146–152, 1999.

Rys. 4. Koncepcja bazy danych Fig. 4. Conception of database

- [13]Lopes J. G., Alegria F. C., Redondo L. M., Rocha J., Alves E.: Mass spectrometry improvement on an high current ion implanter. Nuclear Instruments and Methods in Physics Research Section B: Beam Interactions with Materials and Atoms, Vol. 269, No. 24, p. 3222– 3225, 2011.
- [14]Reitz F. B., Pollack G.H.: Labview virtual instruments for calcium buffer calculations. Computer Methods and Programs in Biomedicine, Vol. 70, No. 1, p. 61–69, 2003.
- [15] Ellis W. S., Jones R. T.: Using LabVIEW to facilitate calibration and verification for respiratory impedance plethysmography; Computer Methods and Programs in Biomedicine, Vol. 36, No. 4, p. 169–175, 1991.
- [16]Wang L., Tan Y., Cui X., Cui H.: The Application of LabVIEW in Data Acquisition System of Solar Absorption Refrigerator; Energy Procedia, Vol. 16, part C, p. 1496–1502, 2012.
- [17]Xinling W., Rongxing G.: Design of Electronic Power Network Frequency Measurement System Based on LabVIEW Virtual Panel; Energy Procedia, Vol. 17, part A, p. 456–461, 2012.
- [18]Song J.: Air-condition Control System of Weaving Workshop Based on LabVIEW. Physics Procedia, Vol. 24, part A, p. 541–545, 2012.
- [19]Ma X., Du F., Fang Ch.: Sensors State Monitoring based on LabVIEW and Wireless Nodes. Procedia Engineering, Vol. 15, p. 2639–2643, 2011.
- [20]Wang X., Ma L., Yang H.: Online Water Monitoring System Based on ZigBee and GPRS. Procedia Engineering, Vol. 15, p. 2680–2684, 2011.
- [21]Michalski L., Eckersdorf K., Kucharski J.: Termometria. Przyrządy i metody. Wyd. Politechniki Łódzkiej, Łódź, 1998.
- [22]Gross L., Amirbekyan A., Fenwick J., Gao L., Mohajeri A., Muhlhaus H.: On lazy evaluation as a tool to optimize the efficiency of large scale numerical simulations in Python. Procedia Computer Science, Vol. 1, No. 1, p. 2145–2153, 2010.
- [23]Chudoba R., Sadílek V., Rypl R., Vořechovský M.: Using Python for scientific computing: Efficient and flexible evaluation of the statistical characteristics of functions with multivariate random inputs. Computer Physics Communications, Vol. 184, No. 2, p. 414–427, 2013.
- [24]Nobumasa Akasaka, Atsuyoshi Akiyama, Sakae Araki i inni: KEKB accelerator control system. Nuclear Instruments and Methods in Physics Research Section A: Accelerators, Spectrometers, Detectors and Associated Equipment, Vol. 499, No. 1, p. 138–166, 2003.
- [25]Paul D. Adams, Pavel V. Afonine, Gábor Bunkóczi i inni: The Phenix software for automated determination of macromolecular structures. Methods, Vol. 55, No. 1, p. 94–106, 2011.
- [26]Lisandro D. Dalcin, Rodrigo R. Paz, Pablo A. Kler, Alejandro Cosimo: Parallel distributed computing using Python. Advances in Water Resources, Vol. 34, No. 9, p. 1124–1139, 2011.
- [27]Grimaldi D., Marinov M.: Distributed measurement systems. Measurement, Vol. 30, No. 4, p. 279–287, 2001
- [28]Grobbelaar P. J., Reuter H. C. R., Bertrand T. P.: Performance characteristics of a trickle fill in cross- and counter-flow configuration in a wet-cooling tower. Applied Thermal Engineering, Vol. 50, No. 1, January 2013, p. 475–484, 2013.
- [29]SPICE—Spectrometer and Instrument Control Environment; Physica B: Condensed Matter. Volumes 385–386, part 2, November 2006, p. 1336–1339.

*otrzymano / received: 15.09.2014 przyjęto do druku / accepted: 03.11.2014 artykuł recenzowany / revised paper* 

### **INFORMACJE**

# **Szanowni Autorzy artykułów publikowanych w PAK**

W trosce o jak najwyższy poziom punktacji miesięcznika PAK zwracam się z prośbą o cytowanie artykułów opublikowanych w PAK w innych artykułach, zwłaszcza tych publikowanych w czasopismach z listy filadelfijskiej. Ma to bezpośredni wpływ na współczynnik IF (Impact Factor) miesięcznika PAK.

 W algorytmach oceny czasopism współczynnik IF ma największą wagę. Na zwiększenie wartości współczynnika IF redakcja czasopisma nie ma żadnego wpływu, ale wszystko zależy od Autorów cytujących. W przypadku miesięcznika PAK aktualnie każde cytowanie zwiększa IF o około 0,002. Oczywiście cytowanie artykułu tylko wtedy jest uzasadnione, jeżeli jest on tematycznie związany z artykułem cytującym, a autor korzystał z niego przy przygotowaniu pracy.

Aby ułatwić Autorom korzystanie z artykułów opublikowanych w PAK (a także możliwość cytowania) została opracowana przez redakcję PAK "Wyszukiwarka", umożliwiająca wyszukiwanie artykułów według nazwiska autora, słowa tytułu artykułu, albo frazy kluczowej.

Aby skorzystać z "Wyszukiwarki" należy:

- wejść na stronę: www.pak.info.pl

- w menu "Wyszukiwarka" (po lewej stronie ekranu) wybrać "Artykuły".

Strona zawiera również szereg innych łatwo dostępnych funkcjonalności, m.in. wykazy artykułów opublikowanych w PAK, a cytowanych w artykułach opublikowanych w czasopismach z listy filadelfijskiej.

Zdaję sobie sprawę, że redakcje niektórych czasopism usuwają cytowania artykułów publikowanych w czasopismach spoza listy filadelfijskiej, np. argumentując, że są one mało dostępne. Taka argumentacja będzie mniej uzasadniona, jeżeli tytuł naszego miesięcznika oraz tytuły artykułów będą podane w cytowaniach w języku angielskim. Proszę zauważyć, że oficjalny tytuł anglojęzyczny miesięcznika PAK (występujący na okładce) ma formę: Measurement, Automation and Monitoring (MA&M), a wszystkie artykuły naukowe publikowane w PAK są napisane albo w języku angielskim, albo mają rozszerzone abstrakty w tym języku.